**,急用,谢谢-股识吧**

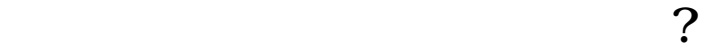

F10-

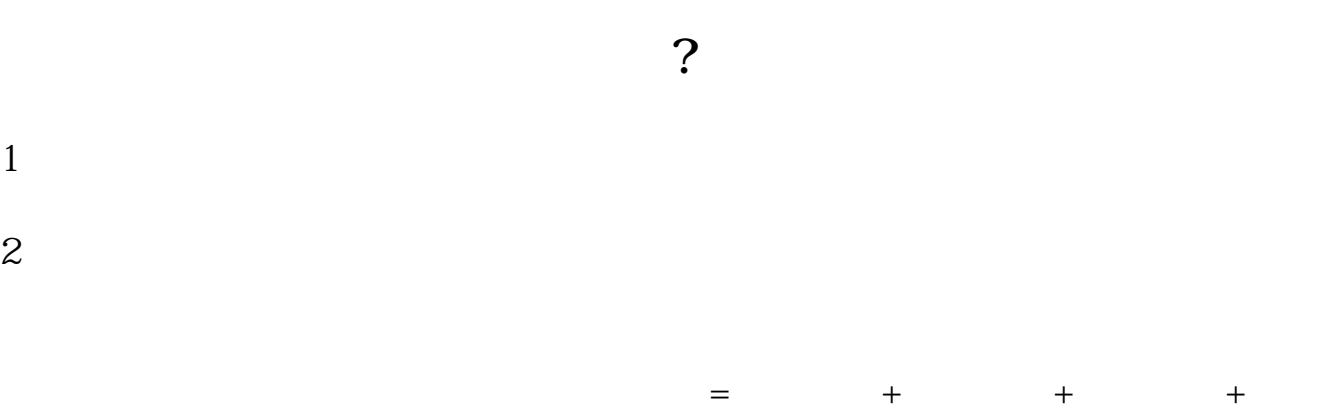

 $+$   $=$   $+$ 

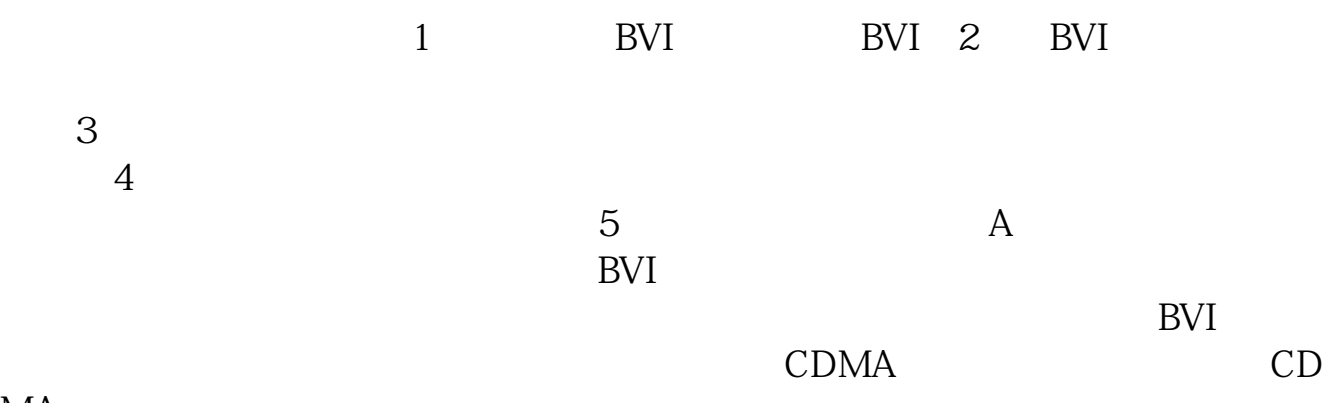

 $\alpha$  , and  $\alpha$  , and  $\alpha$  , and

 $\mu$  $\mathcal{W}$ 

 $MA$ 

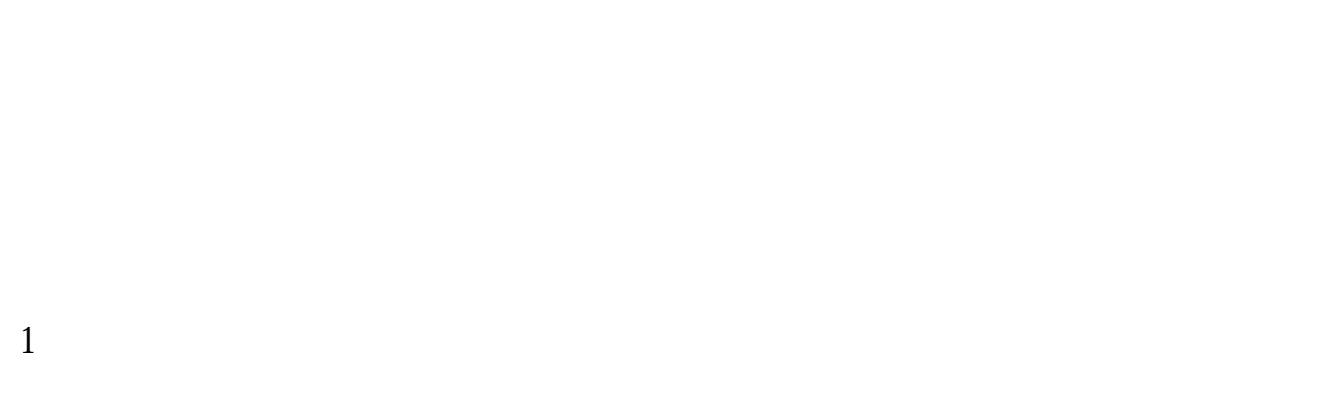

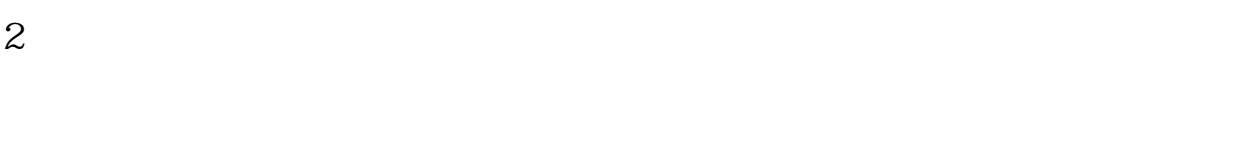

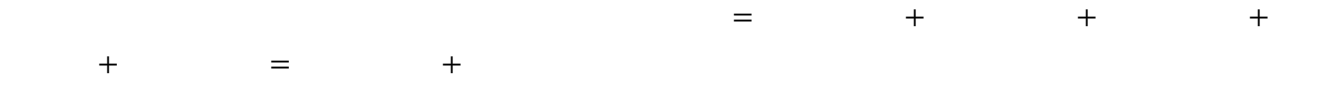

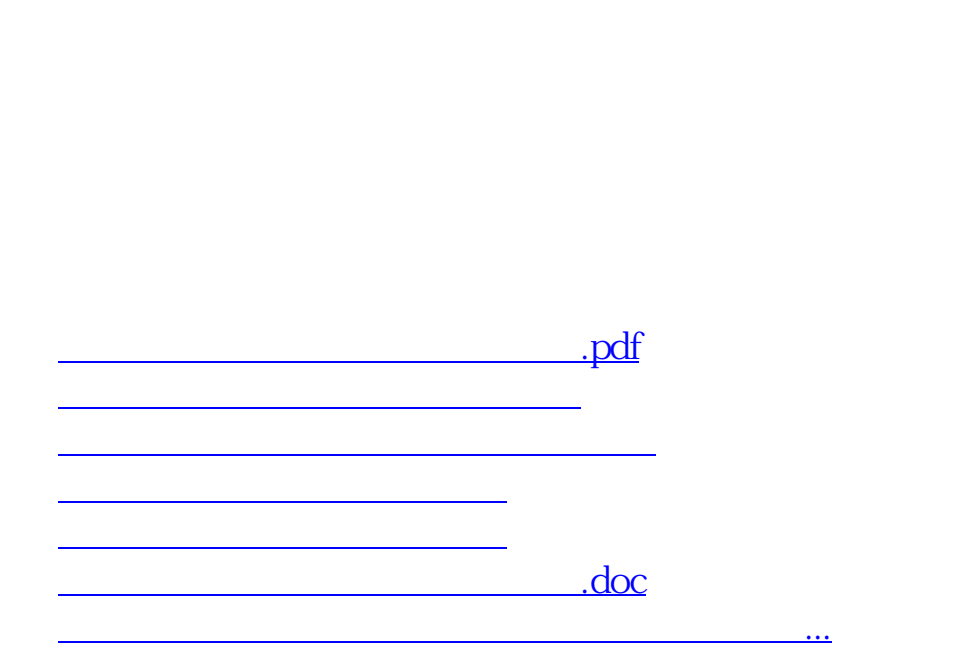

<https://www.gupiaozhishiba.com/chapter/31640658.html>